<span id="page-0-0"></span>COMP 605: Introduction to Parallel Computing Quiz 4: Module 4 Quiz: Comparing CUDA and MPI Matrix-Matrix Multiplication

Mary Thomas

Department of Computer Science Computational Science Research Center (CSRC) San Diego State University (SDSU)

> Due: 05/12/17 Updated: May 13, 2017

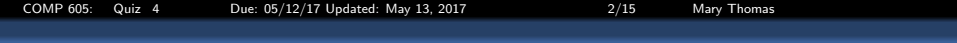

#### Table of Contents

[Quiz #4, Comparing MPI and CUDA Matrix-Matrix Multiplication](#page-2-0) [General Instructions](#page-3-0) 3 [Comparing MPI and CUDA](#page-7-0) <sup>4</sup> [CUDA Compiler support for doubles](#page-14-0)

- <span id="page-2-0"></span>You may work with another member of the class on this project.
- Objective:
	- Develop and test a CUDA Matrix-Matrix Multiplication code
	- Compare your CUDA results to MPI reference data
	- All input and source code can be found in  $/COMP605/quiz4/$
- $\bullet$  Serial mat-mat-mult.c available in /COMP605/quiz4/
- MPI mat-mat-mult:
	- you do not need to run any MPI code
	- you can use the reference data provided in the *quiz* directory
	- MPI version in Pacheco text, Parallel Programming with MPI, Ch7.
- CUDA mat-mat-mult source code:
	- Your may write your own code, or modify existing code.
	- Working CUDA source code provided in /COMP605/quiz4/:
		- CUDA Toolkit (and other sources):

<http://docs.nvidia.com/cuda/cuda-samples/index.html>

Nitin Gupta (Nvidia developer): [http://cuda-programming.blogspot.com/2013/01/](http://cuda-programming.blogspot.com/2013/01/cuda-c-program-for-matrix-addition-and.html) [cuda-c-program-for-matrix-addition-and.html](http://cuda-programming.blogspot.com/2013/01/cuda-c-program-for-matrix-addition-and.html)

<span id="page-3-0"></span>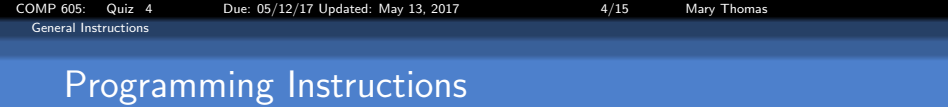

- Generate input matrices A & B from within code
- All key variables and filenames read from command line
- Matrix size N and allocations should be dynamic
- Vary  $\#$ threads/block for a given N (see Figure 2 below).
- Use cuda properties to check that your matrix fits on the device and to set the device
- All jobs should be run using batch scripts
- For small test cases  $(< 10)$ , include logic to print out examples of A, B, and C.

<span id="page-4-0"></span>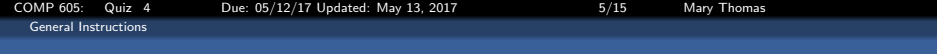

- Vary the size of the matrices using square  $[N_i \times N_i]$  matrices
- Vary  $\# \text{CUDA}$  threads: use square grid/block/thread distribution
- Recall: GPU hardware limits the number of blocks per grid and the number of threads per block
- Larger problems require use of both grid and blocks
- Need to control the number of threads, since they are smaller
- Fix number of threads and distributed chunks along the blocks:

```
add<<<128,128>>>( dev_a, dev_b, dev_c);
add<<h N,h N>>( dev a, dev b, dev c);
add<<<ceil(h_N/128),128>>>( dev_a, dev_b, dev_c);
add<<<(h_N+127)/128,128>>>( dev_a, dev_b, dev_c);
```
 $\bullet$  if maxTh  $==$  maximum number of threads per block:

add<<<(h\_N+(maxTh-1))/maxTh, maxTh>>>( dev a, dev b, dev c);

• Compute thread index as:  $tid = \text{threadIdx.x} + \text{blockIdx.x} * \text{blockDim.x}$ 

 $$tid = threadIdx.x + blockIdx.x * blockDim.x$ :\$

<span id="page-5-0"></span>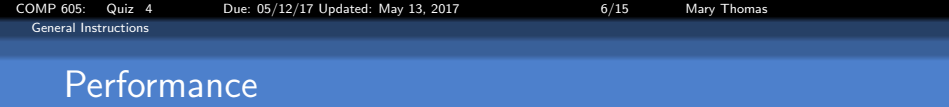

- $\bullet$  keep track of what node/core you used (set the device)
- Timing:
	- Time critical blocks  $(T_{wall})$  or  $(T_{kernel})$
	- Compare MPI CPU to GPU timings.
- $\bullet$  What is the largest  $\#$ threads you were able to test? What happened, why do think this happened

# <span id="page-6-0"></span>Suggestions on what to Report/Turn in for both problems:

- Create the homework directory  $\overline{USER/quiz/q4}$  with correct access permissions.
- Short lab report with comments, figures and table labels.
- Explain your results for Thread and ProbSize scaling.
- Include relevant tables of your test data
- Evidence you ran your jobs using the batch queue (short/small job); examples of batch scripts
- Plots of key results.
- A copy of your code (single spaced, two sided, two column format is OK).
- Reference key sources of information in your report and code where applicable.

<span id="page-7-0"></span>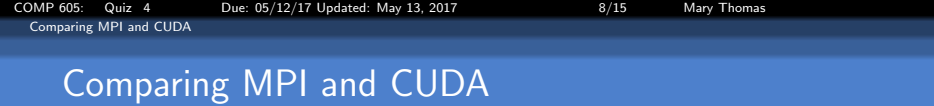

- $\bullet$  You cannot directly compare scaling for MPI  $\#$ cores against CUDA number of threads.
- You can compare common run-time characteristics and variables:
	- All runs can have same (or close) problem sizes
	- All runs can be timed
	- Identify  $T_{optimal}$  for each programming model:

 $T_{\text{optimal}}$  is defined as the point where increasing the number of processors or the number of threads/block no longer significantly reduces the run-time ('turnover' point).

- Figures 1 & 2: determining  $T_{\text{optimal}}$  for MPI and CUDA programming models.
- Figure 3: comparison of  $T_{\text{optimal}}$  for the two programming models.
- Figures 4-6: MPI reference data provided for this assignment.
- Note: Figures are *not* for mat-mat-mul, so your data values may differ, but the trends should not change.

<span id="page-8-0"></span>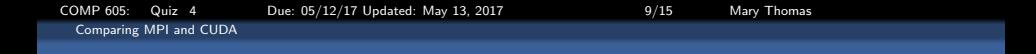

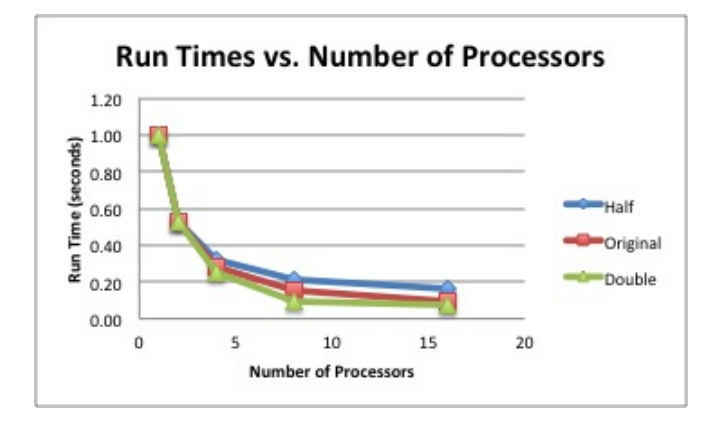

Figure 1: The figure above shows the run-time as a function of the number of processors, for different problem sizes,using MPI. The run time decreases as the number of cores increases, up to a limit where there is not much improvement. In this case,  $T_{\text{optimal}}$  16 cores

<span id="page-9-0"></span>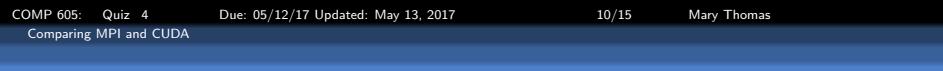

## Example Comaring MPI and CUDA

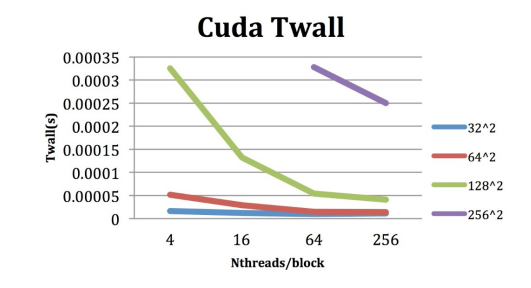

Figure 2:  $T_{wall}$  for different  $N_{threads}/block$  vs Dim. The figure above shows the run-time as a function of the number of threads per block, for different problem sizes, using CUDA. The run time decreases as the number of threads per block increases, up to a limit where there is not much improvement. In this case,  $T_{\text{optimal}} = 64$  threads/block.

<span id="page-10-0"></span>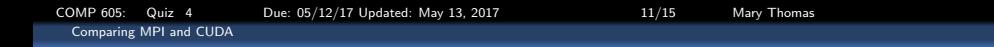

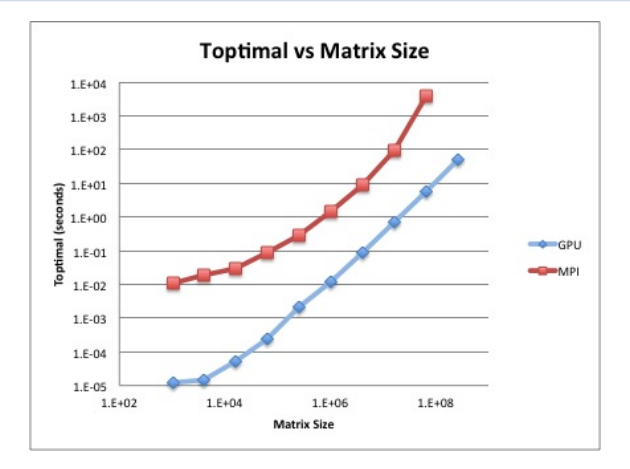

Figure 3:  $T_{optimal}$  as a function of matrix size for MPI and CUDA/GPU tests. The figure above shows that for a given problem size,  $T_{optimal}$  for the GPU programming model is better that MPI. This problem is for a matrix-matrix multiplication problem.

# <span id="page-11-0"></span>MPI Matrix-Matrix Multiplication ref data

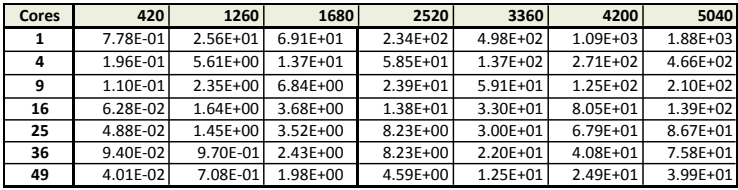

Figure 4: MPI Matrix-Matrix Multiplication ref data. The Table shows the runtime (in seconds) as a function of the number of processors for different matrix sizes.

<span id="page-12-0"></span>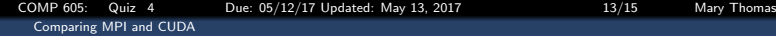

### MPI Matrix-Matrix Multiplication ref data

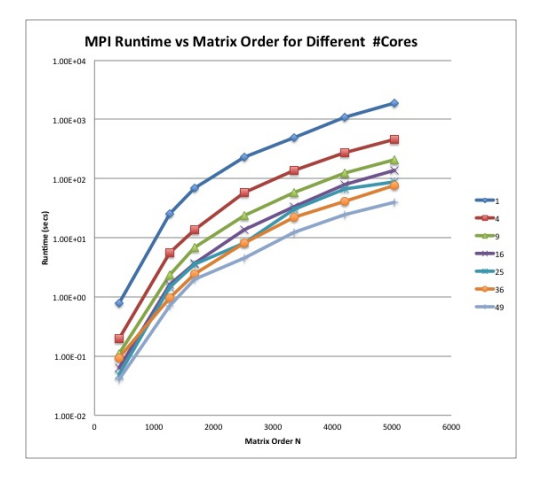

Figure 5: MPI Matrix-Matrix Multiplication ref data: Curves show the runtime (in seconds) as a function of the matrix size for different number processors.

# <span id="page-13-0"></span>MPI Matrix-Matrix Multiplication ref data

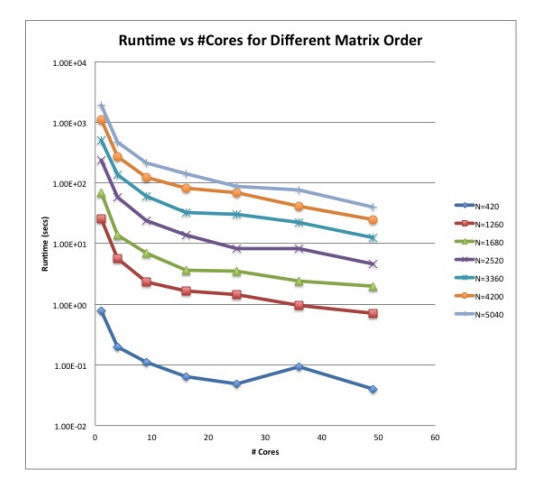

Figure 6: MPI Matrix-Matrix Multiplication ref data. The Table shows the runtime (in seconds) as a function of the number of processors (Cores) vs matrix size M, for matrices of dimension [MxM].

<span id="page-14-0"></span>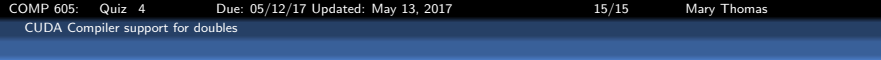

## The CUDA Compiler support for doubles: nvcc

- you can install CUDA toolkit, compile code without a GPU device.
- To compile use: *nvcc*
- NOTE: CUDA does not support doubles on the *device* by default: You need to add the switch "-arch sm\_13" (or a higher compute capability) to your nvcc command:

[mthomas/dblTst] [mthomas/dblTst]nvcc -o dblTst dblTst.cu nvcc warning : The 'compute 10' and 'sm\_10' architectures are deprecated, and may be removed in a future release. ptxas /tmp/tmpxft\_00006578\_00000000-5\_dblTst.ptx, line 76; warning : Double is not supported. Demoting to float [mthomas/dblTst]

[mthomas/dblTst] [mthomas/dblTst] nvcc -arch=sm\_13 -o dblTst dblTst.cu [mthomas/dblTst]